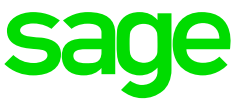

## **Step 1: Complete all transactions for the year**

Before you run your final financial reports, all transactions must be completed for that year.

## **Step 2: Fixed Asset year-end procedures**

The following information applies only if you are using Sage 50 Fixed Assets with Sage 50 Premium Accounting or higher.

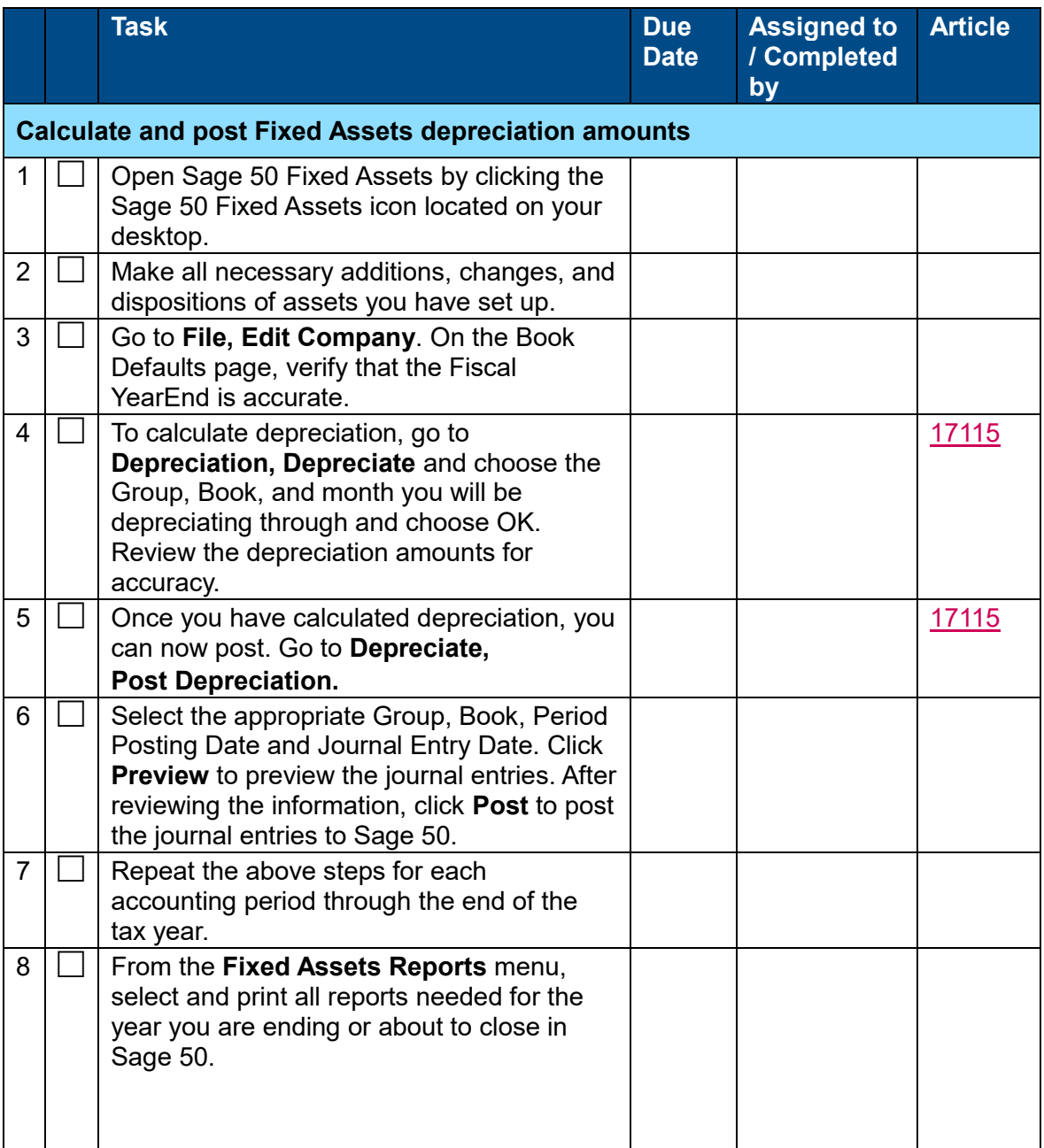

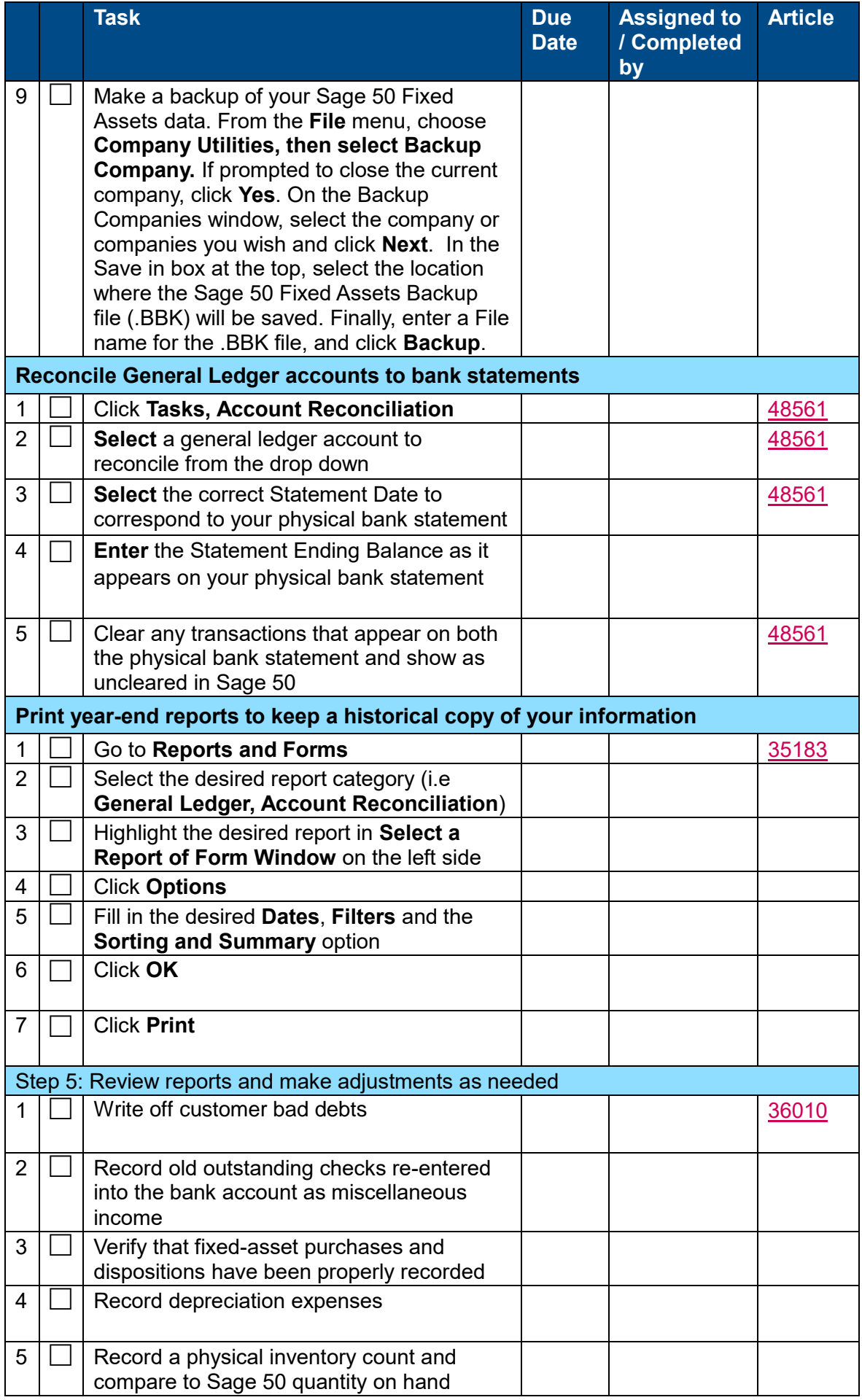

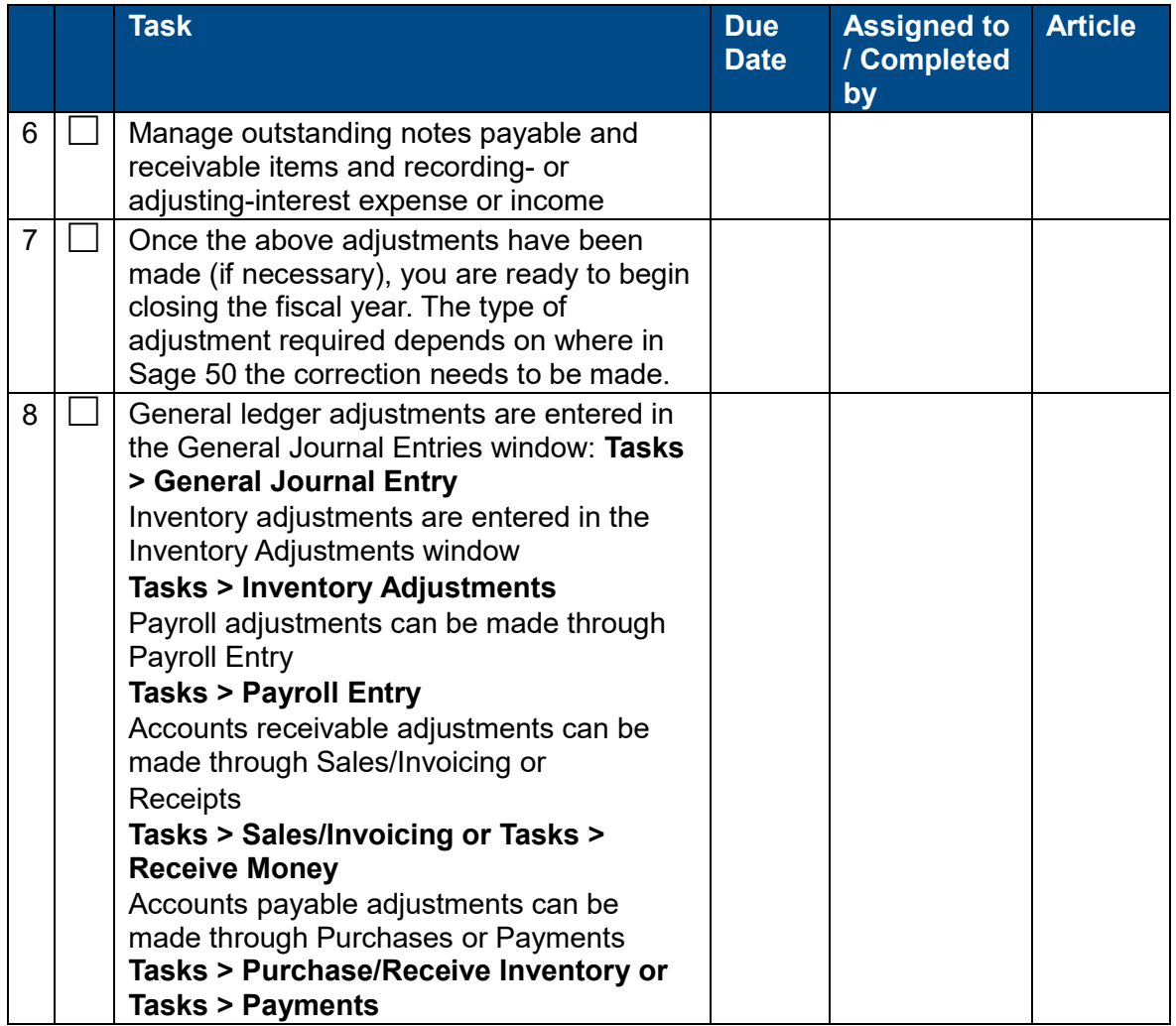